Professor Bairros- BairrosPD (06/10/2022)

# **DRIVER PARA PWM NUNCA VISTO ANTES**

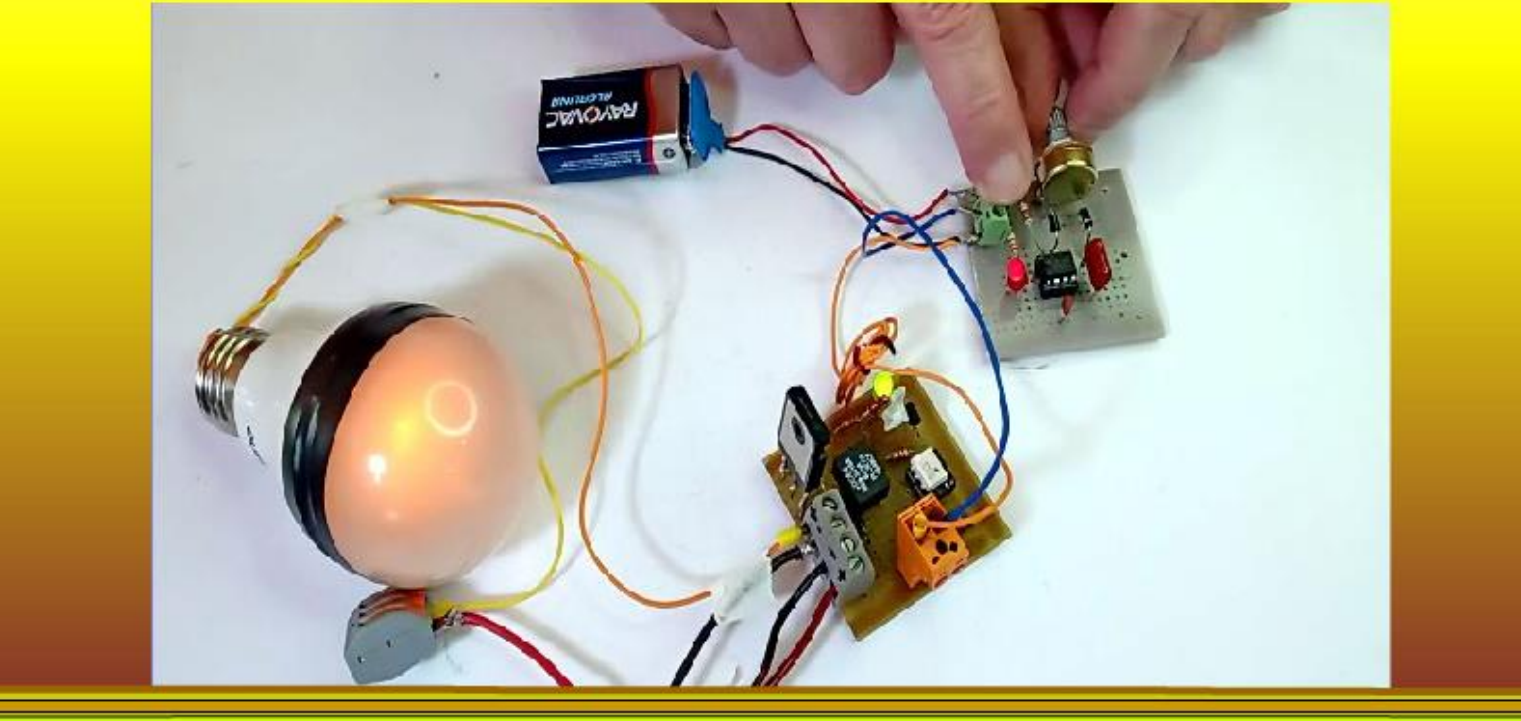

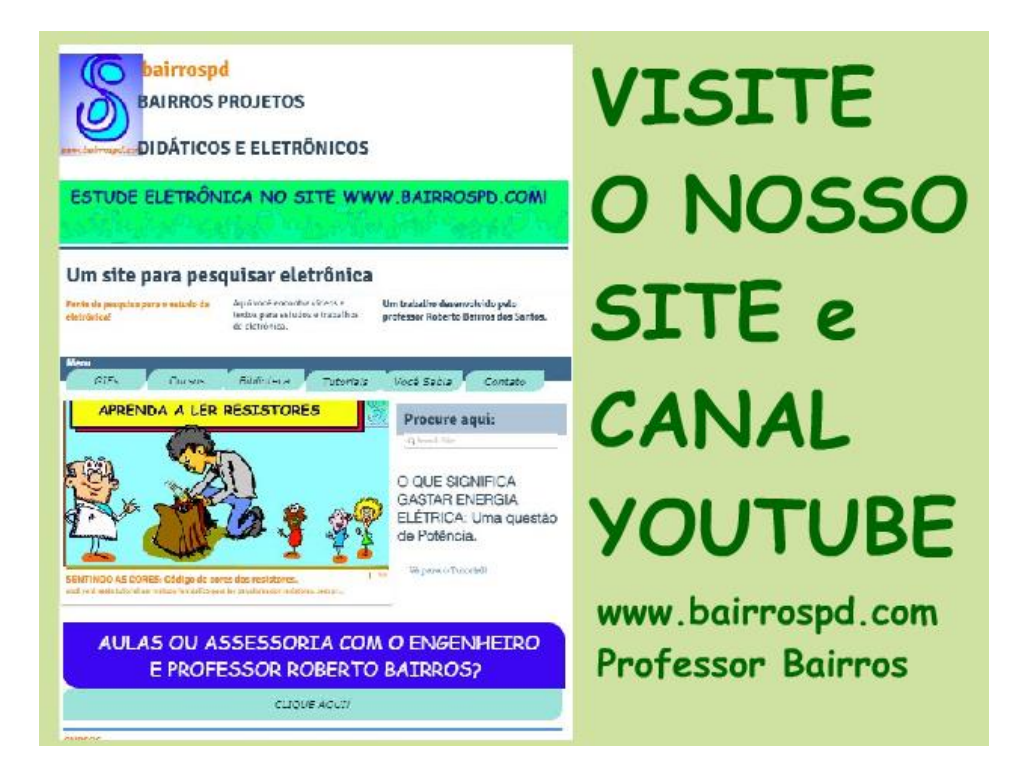

#### [www.bairrospd.com](http://www.bairrospd.com/)

[https://www.youtube.com/channel/UC\\_ttfxnYdBh4IbiR9twtpPA](https://www.youtube.com/channel/UC_ttfxnYdBh4IbiR9twtpPA)

VISITE O SITE DO PROFESSOR BAIRROS LÁ EM O PDF E MUITO MAIS.

PARA AULAS ONLINE CONTATE VIA SITE.

[www.bairrospd.com](http://www.bairrospd.com/)

PROFESSOR BAIRROS 1

# SUMÁRIO

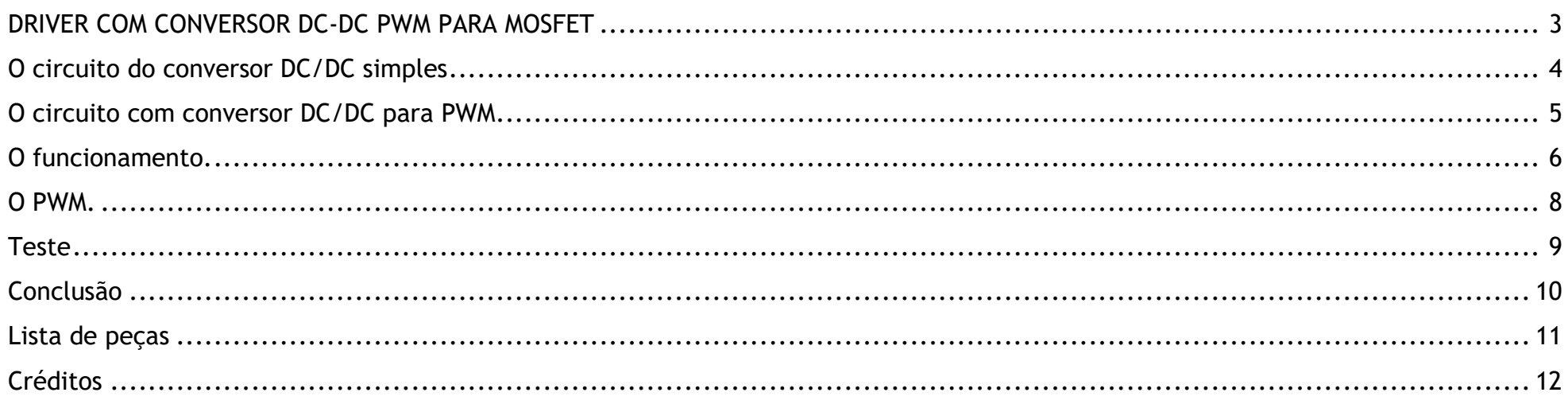

#### <span id="page-3-0"></span>DRIVER COM CONVERSOR DC-DC PWM PARA MOSFET

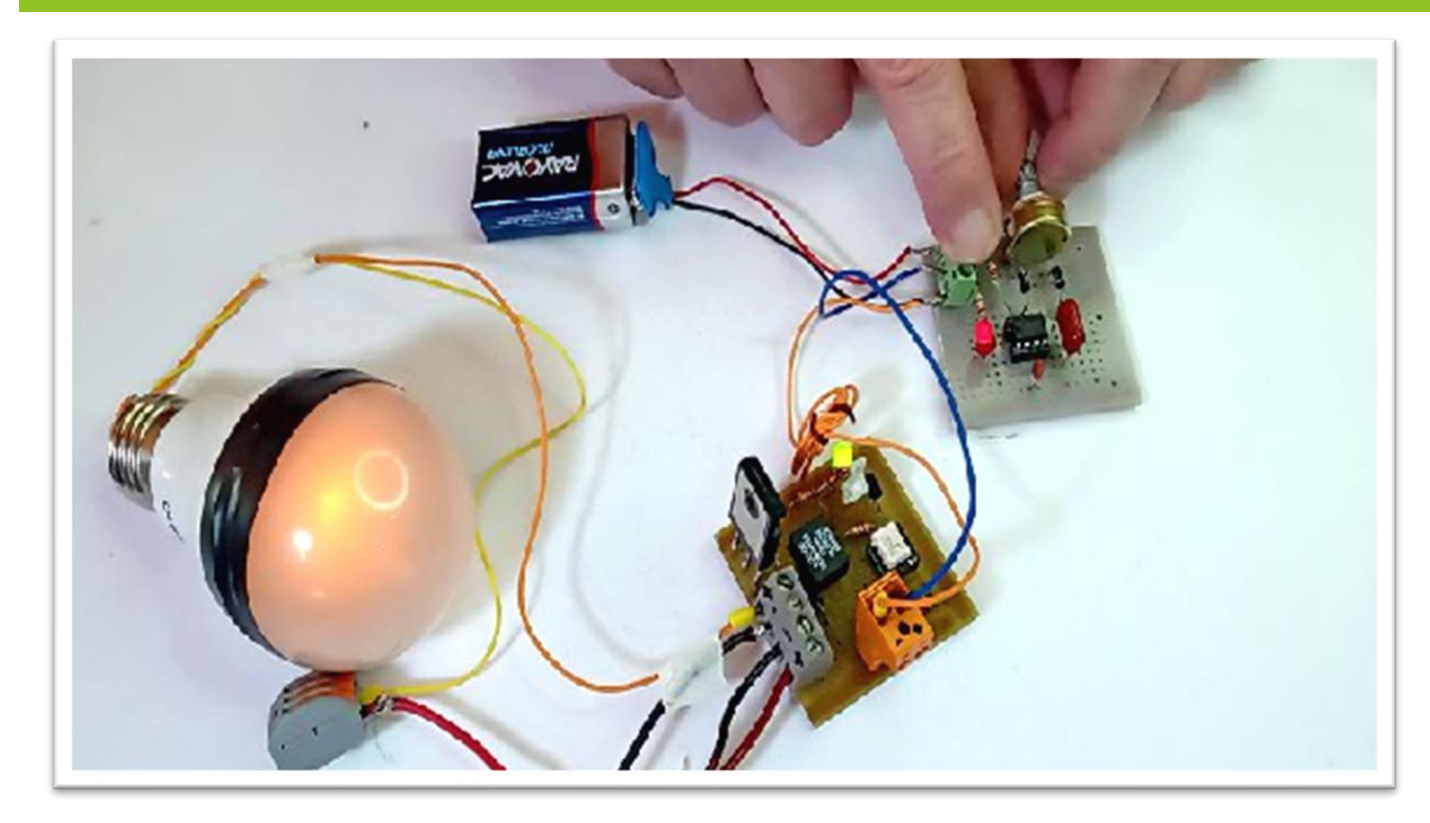

Nesse tutorial eu vou mostrar um circuito realmente surpreendente, e mais você só encontra nesse canal amalucado, eu vou mostrar como bombar o circuito de acionamento de MOSFET com um conversor DC/DC visto num tutorial passado, agora o Professor Bairros se desdobrou mesmo, ele vai mostrar como acionar aquele circuito com um PWM, será possível, será que ainda tem MAIS coisa para ver nesse mundo da eletrônica?

Vamos ver então!

PROFESSOR BAIRROS 3

#### <span id="page-4-0"></span>O CIRCUITO DO CONVERSOR DC/DC SIMPLES

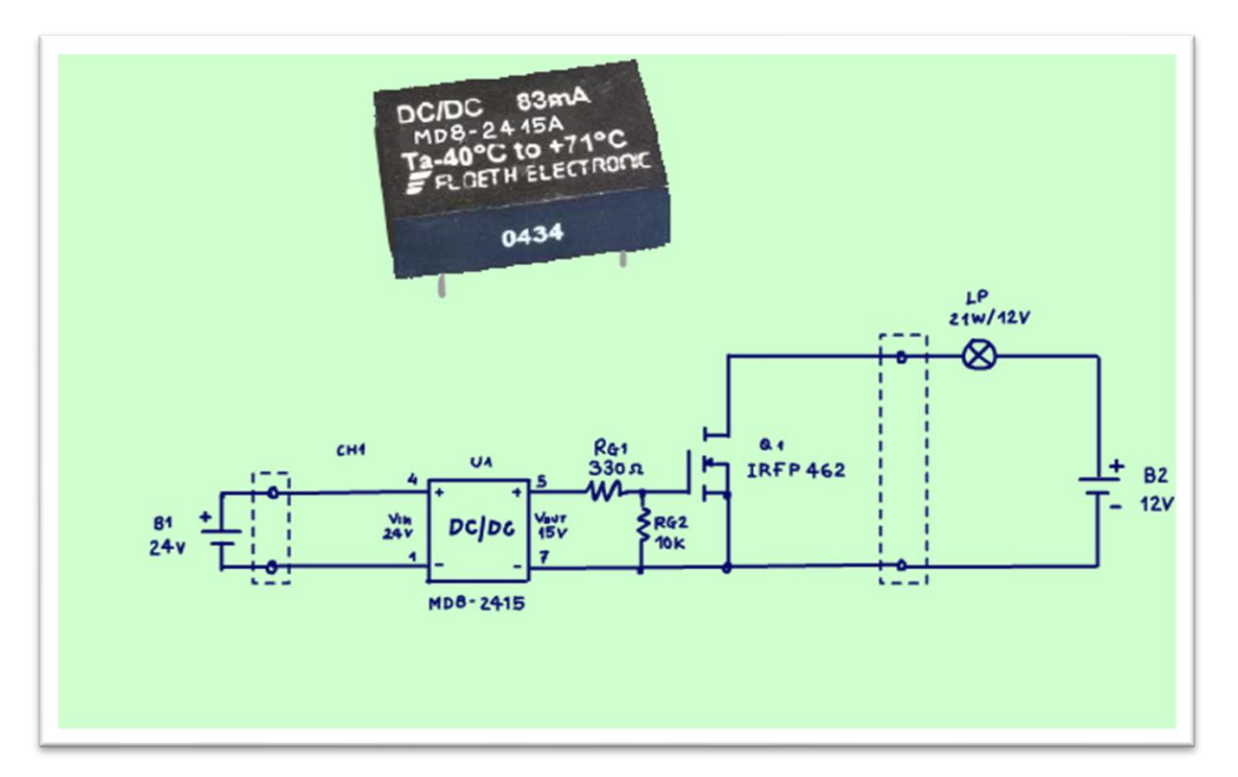

O circuito de acionamento usando o conversor dcdc já foi visto em um tutorial anterior está LÁ na descrição desse vídeo, o segredo desse circuito é o conversor DC/DC, nesse tutorial está sendo usado um conversor 24V/15V, mas a tensão de entrada vai depender do tipo de conversor que você escolher e ainda do tipo de circuito que vai ligar esse conversor, já a saída deverá ser de 15V para acionar o GATE do MOSFET com tranquilidade.

Montar um circuito dessa forma tem a grande vantagem de isolar o SOURCE do MOSFET, não precisa usar o tal do bootstrap para fazer isso, o conversor dc/dc já faz isso, mas atenção, tem que ser um conversor isolado como esse ai da família MD8.

#### <span id="page-5-0"></span>O CIRCUITO COM CONVERSOR DC/DC PARA PWM

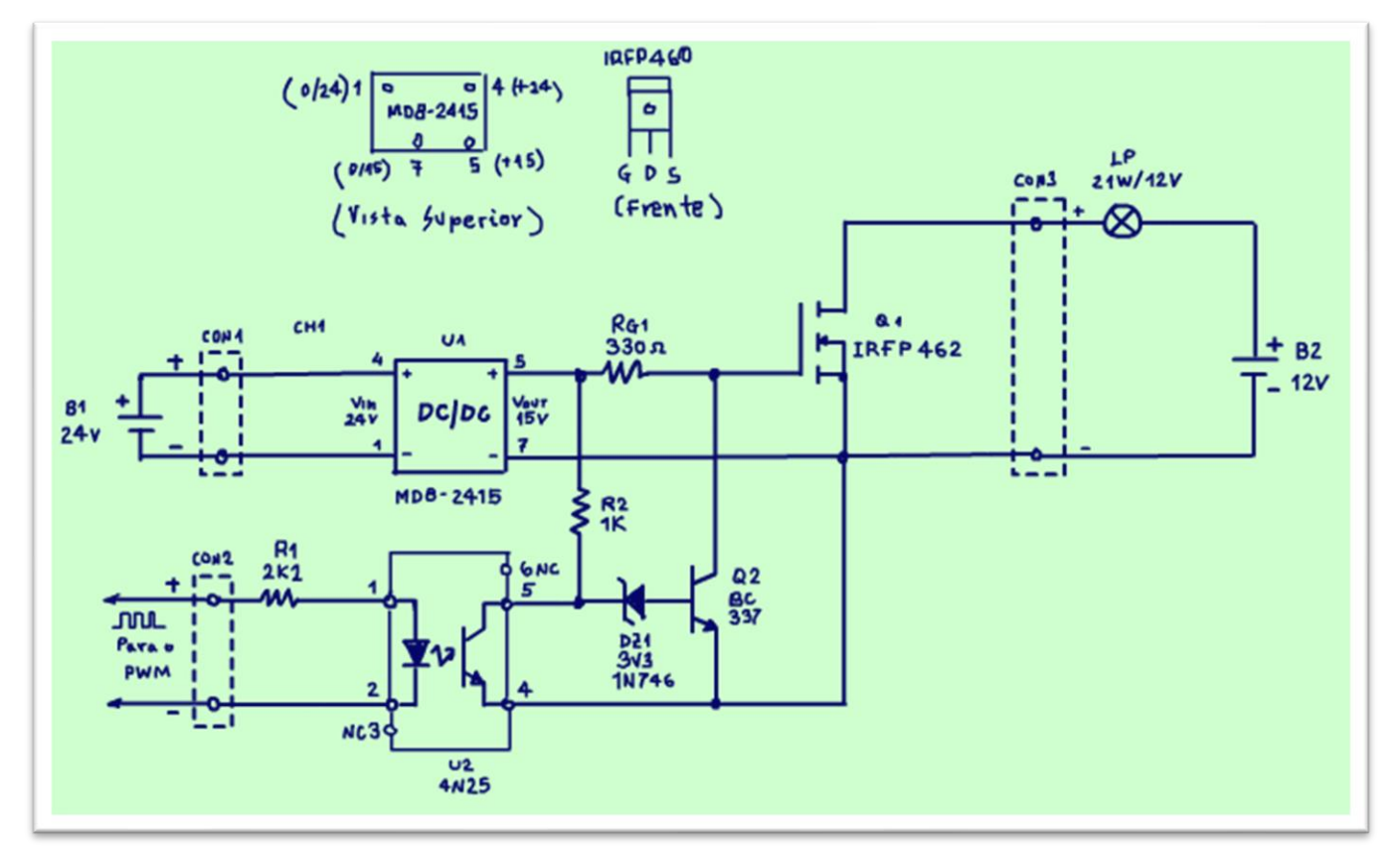

E aqui está ele, o circuito bombado, o circuito para o acionamento do MOSFET com PWM.

Veja que maravilha da imaginação da mente humana.

Para manter a isolação foi usado um opto-acoplador.

E para ligar e desligar o GATE foi usado um transistor em paralelo com o GATE, que solução simples e criativa.

Vamos ver como funciona.

#### <span id="page-6-0"></span>O FUNCIONAMENTO.

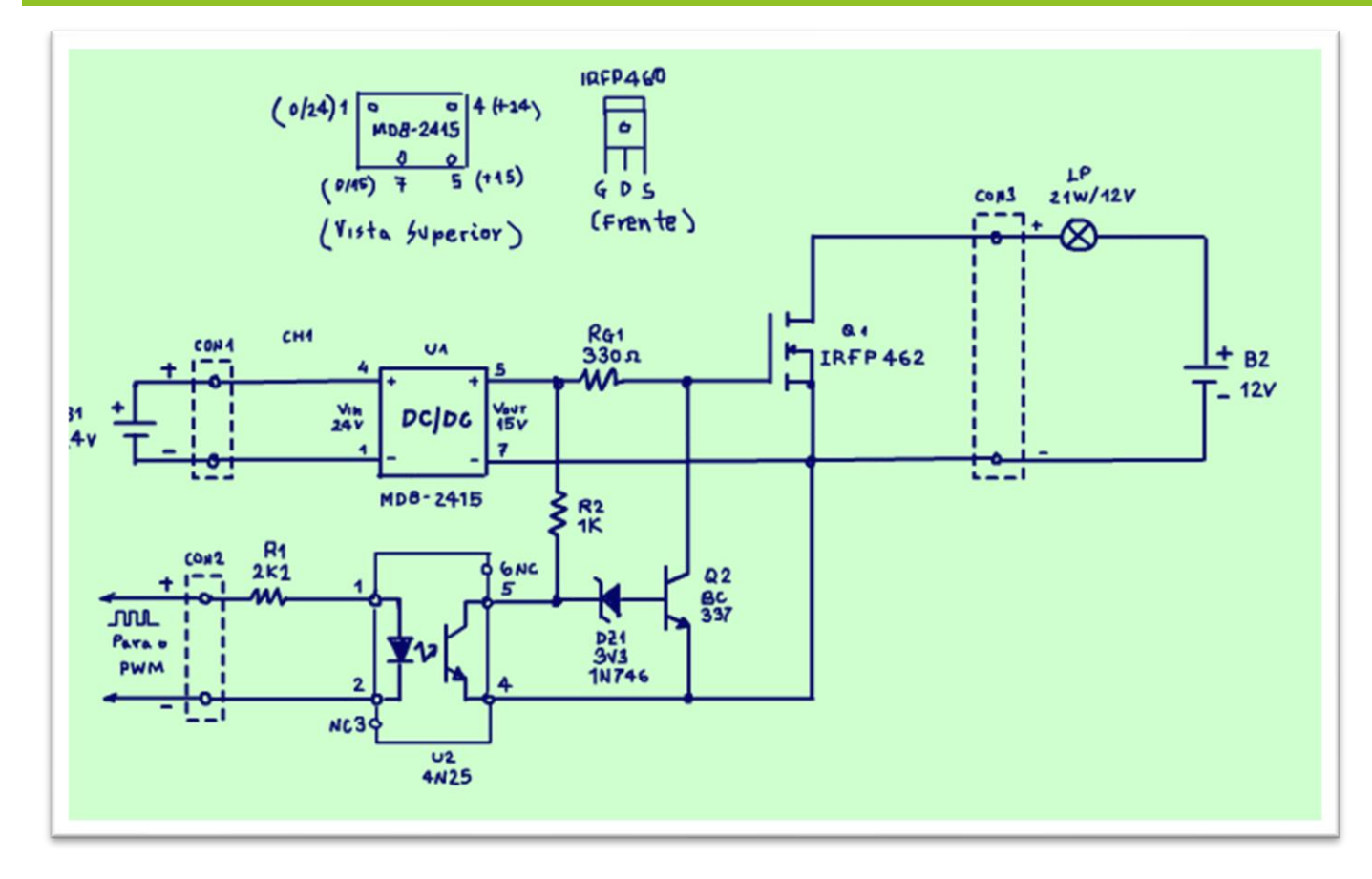

O segredo é o transistor Q2, um transistor NPN, eu usei o BC337, mas o BC547, 548 podem ser usados também.

Esse transistor já sai polarizado via R2, então ele sai conduzindo e colocando em curto o GATE/SOURCE do MOSFET que sai desligado, claro, ninguém quer que o seu robô saia numa disparada sem o seu comando.

Para ligar o MOSFET entre em cena o opto-acoplador U2, o transistor do opto-acoplador coloca em curto a base do transistor Q2, é um puxando o tapete do outro.

Quando o transistor do opto coloca em curto a base de Q2 ele desliga, e o caminho para a tensão de

polarização do GATE está livre, e o GATE liga através de RG1, que limita a corrente de carga do GATE do MOSFET, e o seu robô sai a mil.

#### PROFESSOR BAIRROS 6

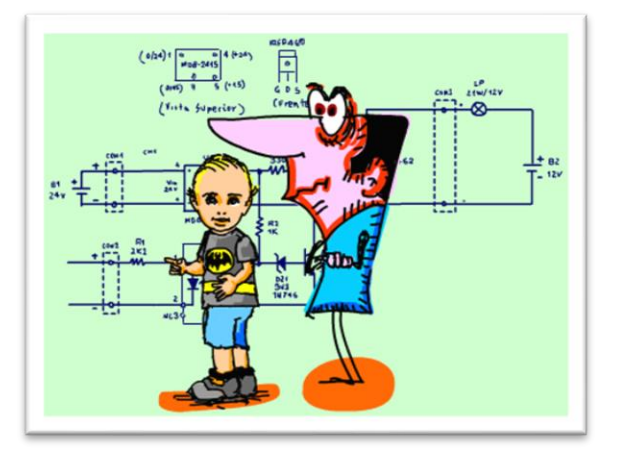

Arthurzinho:

Para que serve o diodo ZENER?

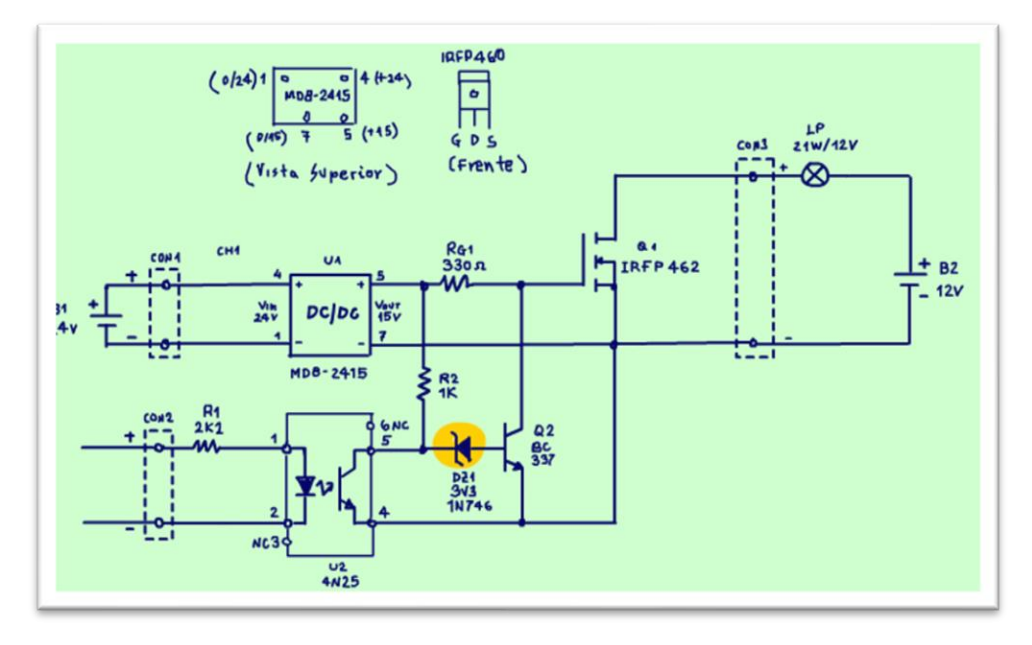

Muito simples.

Para deixar o acionamento de Q2 mais seguro, para desligar Q2 o transistor do opto vai ter que conduzir bastante para fazer a tensão no seu coletor cair abaixo da tensão ZENER mais o 0,7V da junção base/emissor de Q2.

Sem o ZENER poderia acontecer que uma leve condução do transistor desligasse Q2 e pronto poderíamos ter um acionamento indesejado do MOSFET.

PROFESSOR BAIRROS **7** 

#### <span id="page-8-0"></span>O PWM.

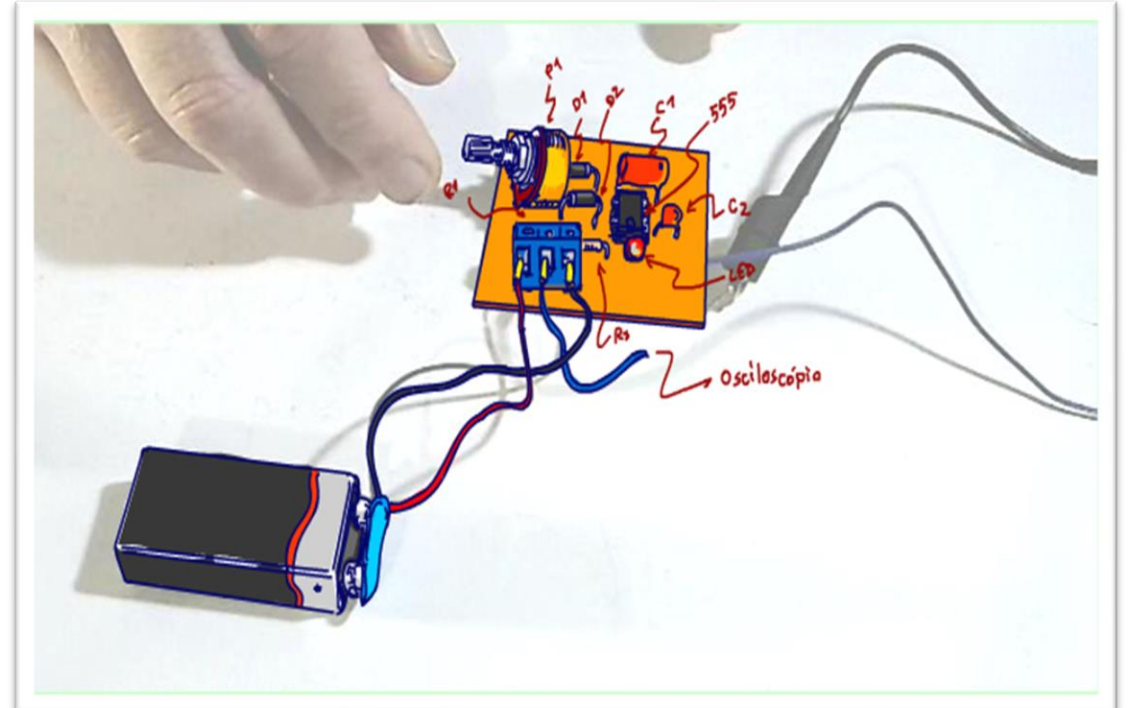

Agora vou falar sobre a entrada do sinal de acionamento, aquele que liga o opto.

O sinal que aciona o opto-acoplador pode ser um sinal DC, como antes, basta ligar o LED do opto-acoplador.

Ou um sinal PWM, o opto faz o acoplamento desse sinal ligando e desligando a base de Q2, muito simples.

A frequência de trabalho de um opto-acoplador deve ser ajustada para uma frequência menor do que 50 KHZ.

O PWM pode ser gerado até por um Arduino, já que a corrente de acionamento do opto é de 20mA, para ligar no Arduino é melhor alterar o valor de R1 para 220 OHM, então você deverá ajustar R1 para a sua aplicação.

### <span id="page-9-0"></span>TESTE

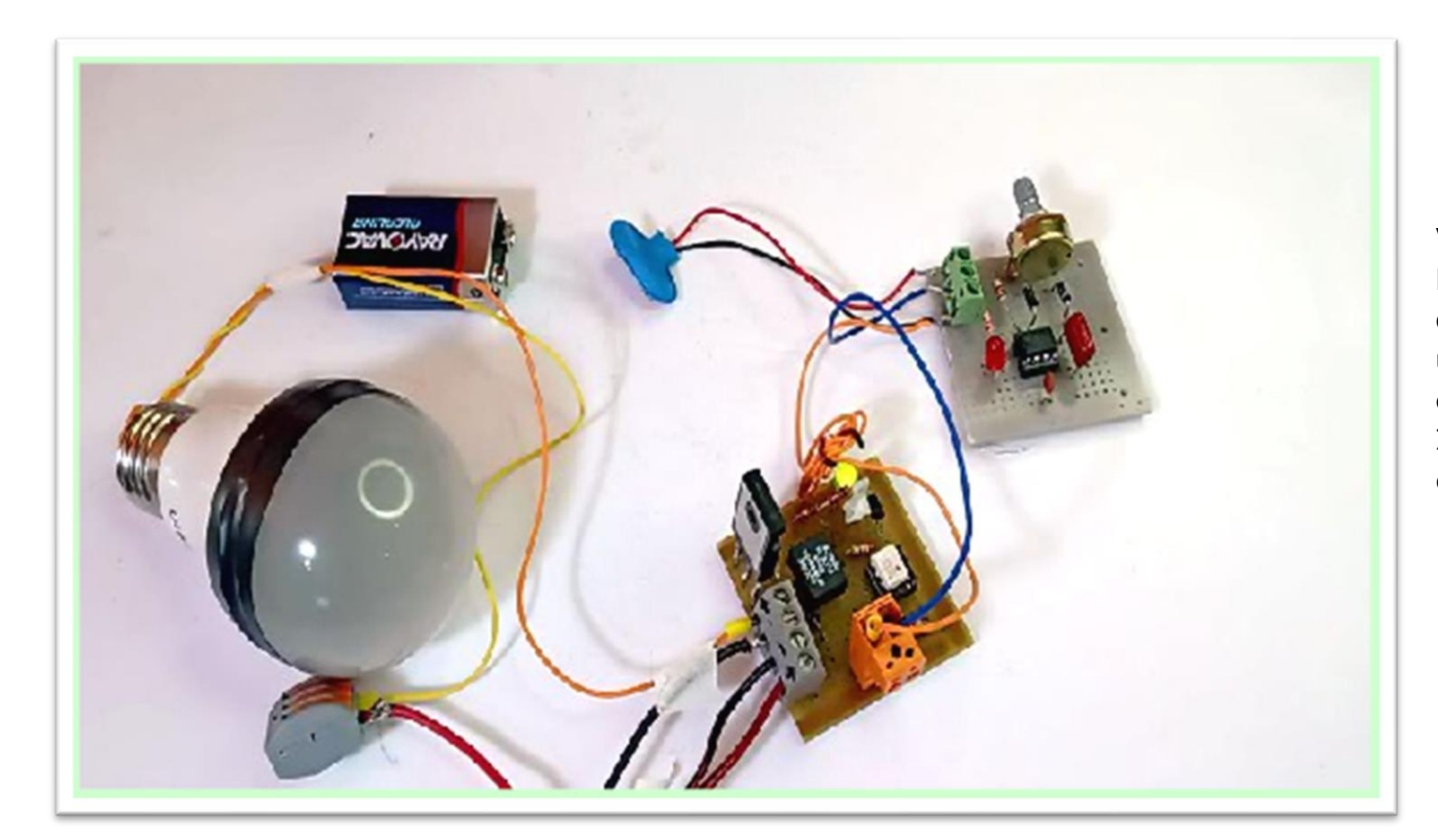

Veja a imagem do Professor Bairros testando o circuito, observe que a lâmpada parece uma lâmpada de LED, mas não é, é uma lâmpada de carro de 21W montada estrategicamente dentro da lâmpada de LED.

PROFESSOR BAIRROS 9

# <span id="page-10-0"></span>CONCLUSÃO

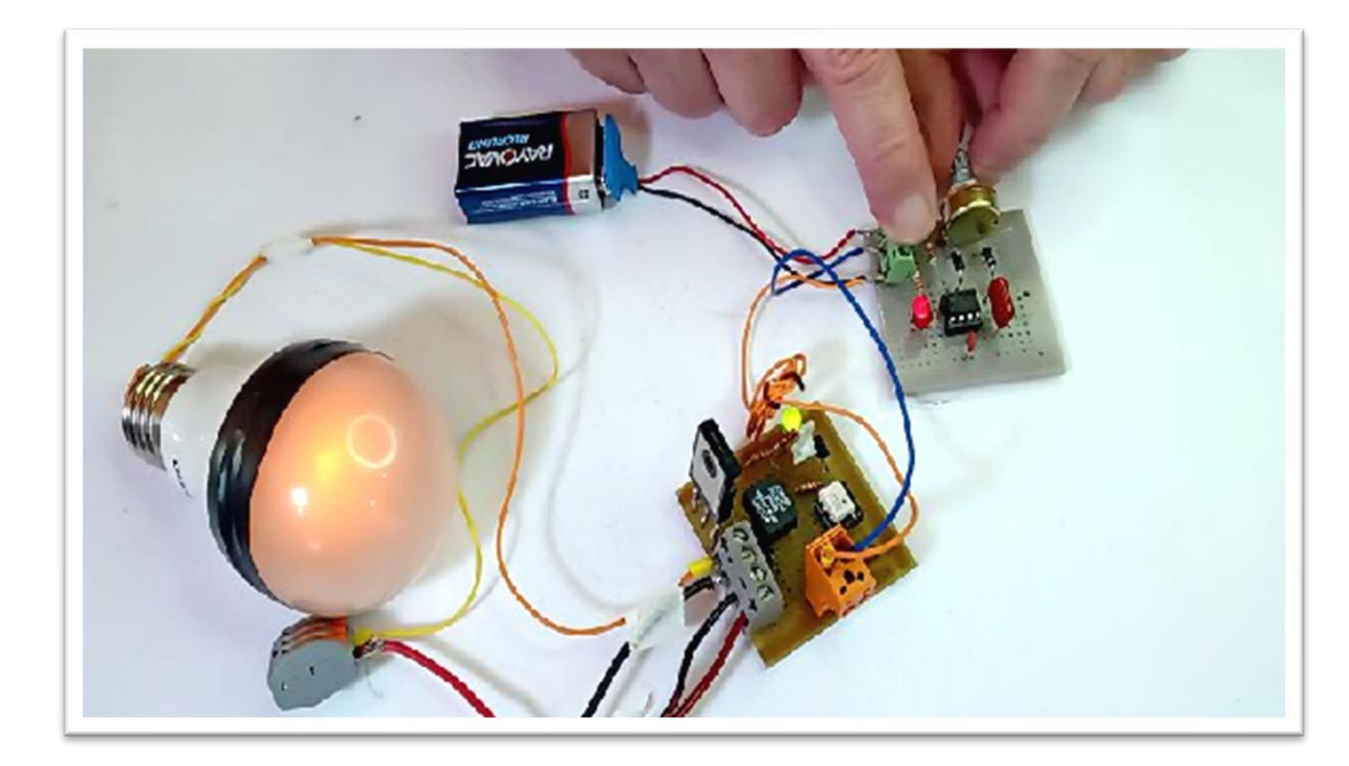

Você viu nesse tutorial uma forma bem diferente de controlar a potência de uma carga DC usando PWM, mas usando um circuito driver com conversor DC/DC, quando você pensava que já tinha visto tudo....

O que será que o Professor Bairros vai aprontar no próximo tutorial?

# <span id="page-11-0"></span>LISTA DE PEÇAS

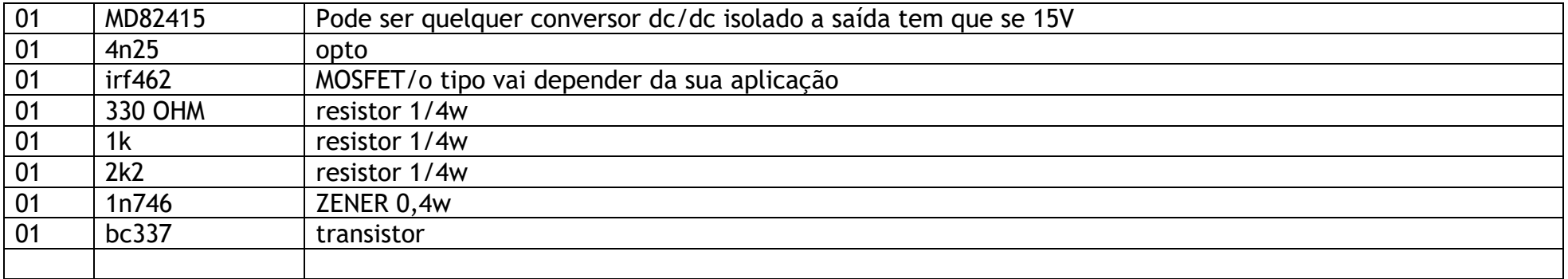

# <span id="page-12-0"></span>**CRÉDITOS**

E por favor, se você não é inscrito, se inscreva e marque o sininho para receber as notificações do canal e não esqueça de deixar aquele like e compartilhar para dar uma força ao canal do professor bairros.

### **Arthurzinho: E não tem site.**

Tem sim é [www.bairrospd.com](http://www.bairrospd.com/) lá você encontra o pdf e tutoriais sobre esse e outros assuntos da eletrônica

E fique atento ao canal do professor bairros para mais tutoriais sobre eletrônica, até lá!

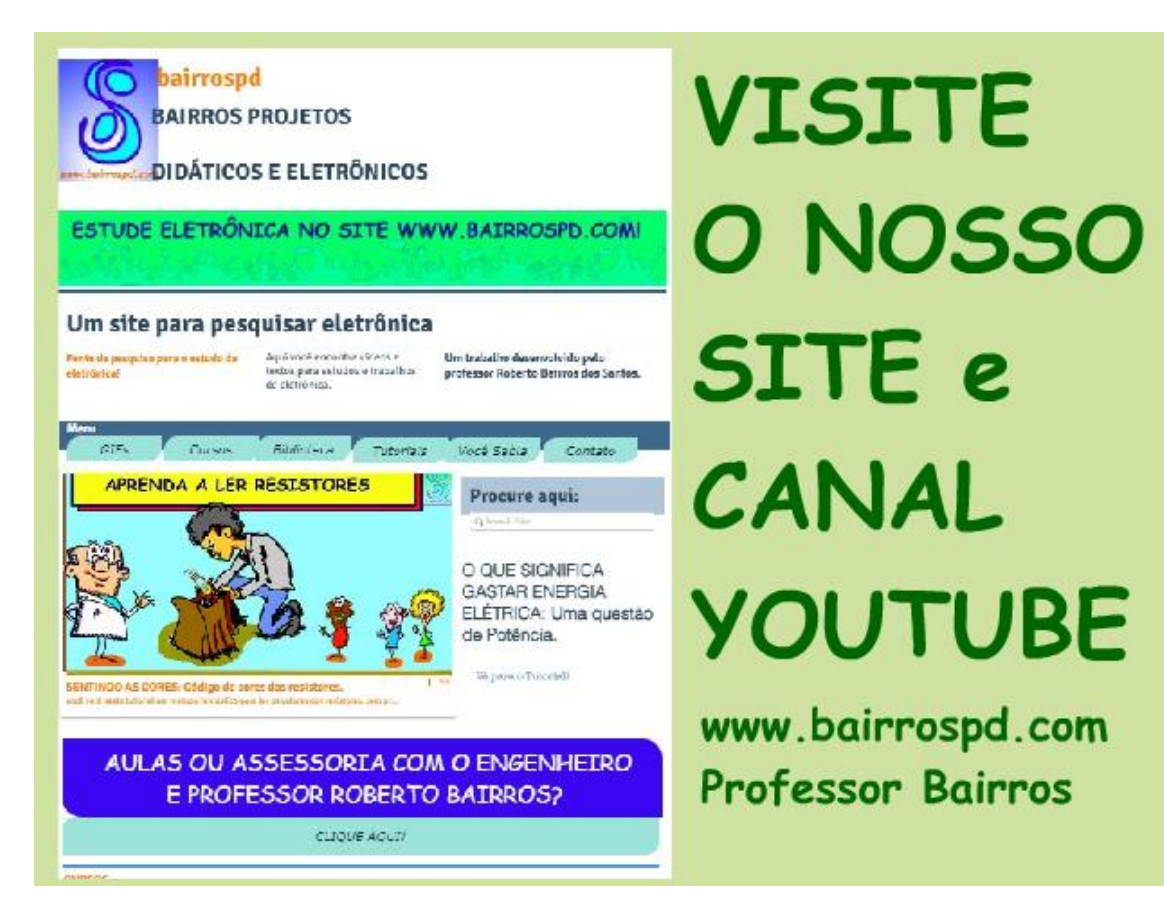

[www.bairrospd.com](http://www.bairrospd.com/)

[https://www.youtube.com/channel/UC\\_ttfxnYdBh4IbiR9twtpPA](https://www.youtube.com/channel/UC_ttfxnYdBh4IbiR9twtpPA)

PROFESSOR BAIRROS **13** 

WIX:

DRIVER COM CONVERSOR DC-DC PWM PARA MOSFET

Veja nesse tutorial como o circuito de acionamento do MOSFET com conversor dc-dc pode ser melhorado, e muito, para operar com controle de potência usando PWM, vamos ver como o Professor Bairros conseguiu esse milagre.

Assuntos relacionados. Acionamento MOSFET IGBT com conversor DC/DC <https://youtu.be/lQybWVvE-fo> VISITE O SITE DO PROFESSOR BAIRROS LÁ TEM O PDF E MUITO MAIS PARA AULAS ONLINE CONTATE VIA SITE [www.bairrospd.com](http://www.bairrospd.com/) SOM: pop alegre Mysteries -30 (fonte YOUTUBE) SEO:

Pwm, driver MOSFET, acionamento MOSFET, acionamento do MOSFET com pwm, acionamento do MOSFET com fonte dc dc e pwm,

DRIVER PARA PWM NUNCA VISTO ANTES

<https://youtu.be/QRPDT27cdV8>